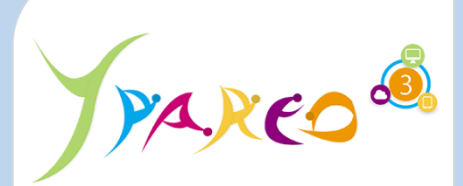

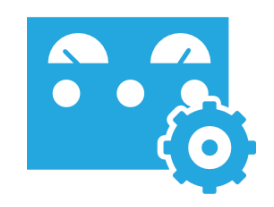

**DUREE :** *0,5 jour (03:30 heures)*

#### **MODULE :**

*ADMINNET - Administration technique et fonctionnelle du logiciel Net YParéo*

## **PUBLIC CONCERNE**

- ✓ *Assistant(e)s, responsables administratifs, chefs de projet...*
- ✓ *Référent Yparéo*
- ✓ *5 personnes maximum*

#### **MOYENS PEDAGOGIQUES**

- ✓ *Formation à distance via MICROSOFT TEAMS* ✓ *Assistance technique et pédagogique tout au long de la formation car 100% avec un formateur (trice)*
- ✓ *L'activité pédagogique est réalisée en formation distancielle en alternant des présentations théoriques et la mise en œuvre de cas pratiques à distance.*
- ✓ *Chaque bénéficiaire dispose d'un accès à YPAREO pour mettre en œuvre des cas pratiques sur une base de test.*
- ✓ *A l'issue de la formation, chaque bénéficiaire dispose d'un accès à la plateforme e-Learning LEARNYMAG permettant de s'auto-évaluer.*

#### **ENCADREMENT PEDAGOGIQUE**

✓ *Formateur YMAG tout au long de la formation à distance*

**EVALUATION FIN DE FORMATION**

- ✓ *Un questionnaire individuel d'évaluation des objectifs (formulaire web).*
	- ✓ *Certificat de réalisation* [Guide Utilisateur](https://client.ymag.fr/index.php/telecharger-fichier-public/5077737F-6D97-4BE9-ADA2-1429B80595BD)

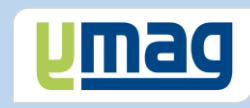

# **PLAN DE FORMATION YPAREO**

# ADMINISTRATION PORTAILS

### ✓ OBJECTIFS OPERATIONNELS

*A l'issue de cette formation, les stagiaires pourront réaliser au quotidien l'administration fonctionnelle du logiciel Net-YParéo.*

## ✓ OBJECTIFS PEDAGOGIQUES

*Etre capable de maitriser l'administration fonctionnelle nécessaire au fonctionnement du logiciel Net-YParéo.*

## **CONTENU**

#### **Définir le cadre technique**

- Définir les paramètres application
- Personnaliser la page d'accueil
- Paramétrer un serveur SMTP pour le portail
- Gérer les actualités
- Définir l'accès au menu dans la gestion des utlisateurs

### **Définir le cadre fonctionnel**

- Définir la génération des logins et des mots de passe
- Définir les paramétres généraux
- Créer les comptes et profils du personnel
- Créer les comptes et profils des apprenants
- Créer les comptes et profils des entreprises
- Gérer l'envoi des logins et des mots de passe